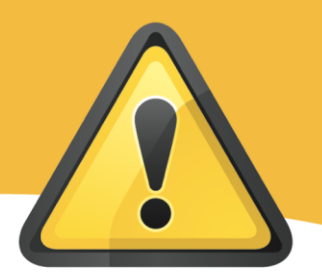

## **Ergonomics**

**RECIPIENTS:** All Council Services (including schools)

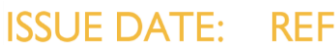

**Dec 2011 HSB10**

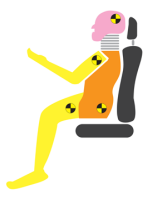

## **Driving Ergonomics**

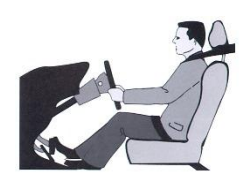

Please use the links below for further information and guidance on a range of issues associated with driving, including, car selection, working from the car, seat adjustment and assessing and managing risk.

[Driving Ergonomics Home Page](http://www.drivingergonomics.com/) [Take the pain out of driving](http://drivingergonomics.lboro.ac.uk/downloads/takethepainoutofdriving.pdf)

[Driving position and posture guide](http://drivingergonomics.lboro.ac.uk/downloads/initial%20driving%20position%20and%20posture%20guide.pdf) [Vehicle ergonomics and best practice](http://drivingergonomics.lboro.ac.uk/downloads/vehicle%20ergonomics%20and%20best%20practice%20guide.pdf)

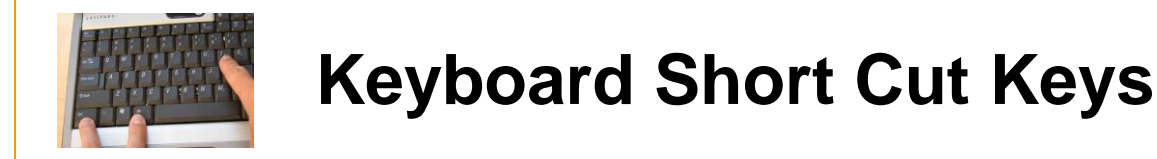

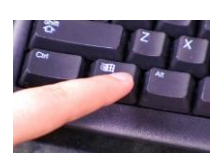

Many DSE users find it easier and less strenuous on wrists and arms using the keyboard rather then the mouse, if you want to reduce the amount of time you have to use a mouse please find attached [short cut keys](#page-1-0) information you may find useful that can be used for Microsoft Office and other PC/Laptop applications.

For further information and guidance on Display Screen Equipment please see

G13 – [DSE policy](http://www.lincolnshire.gov.uk/jobs/manuals/health-and-safety-manual/hazards/display-screen-equipment/g13-display-screen-equipment/47687.article)

<span id="page-1-0"></span>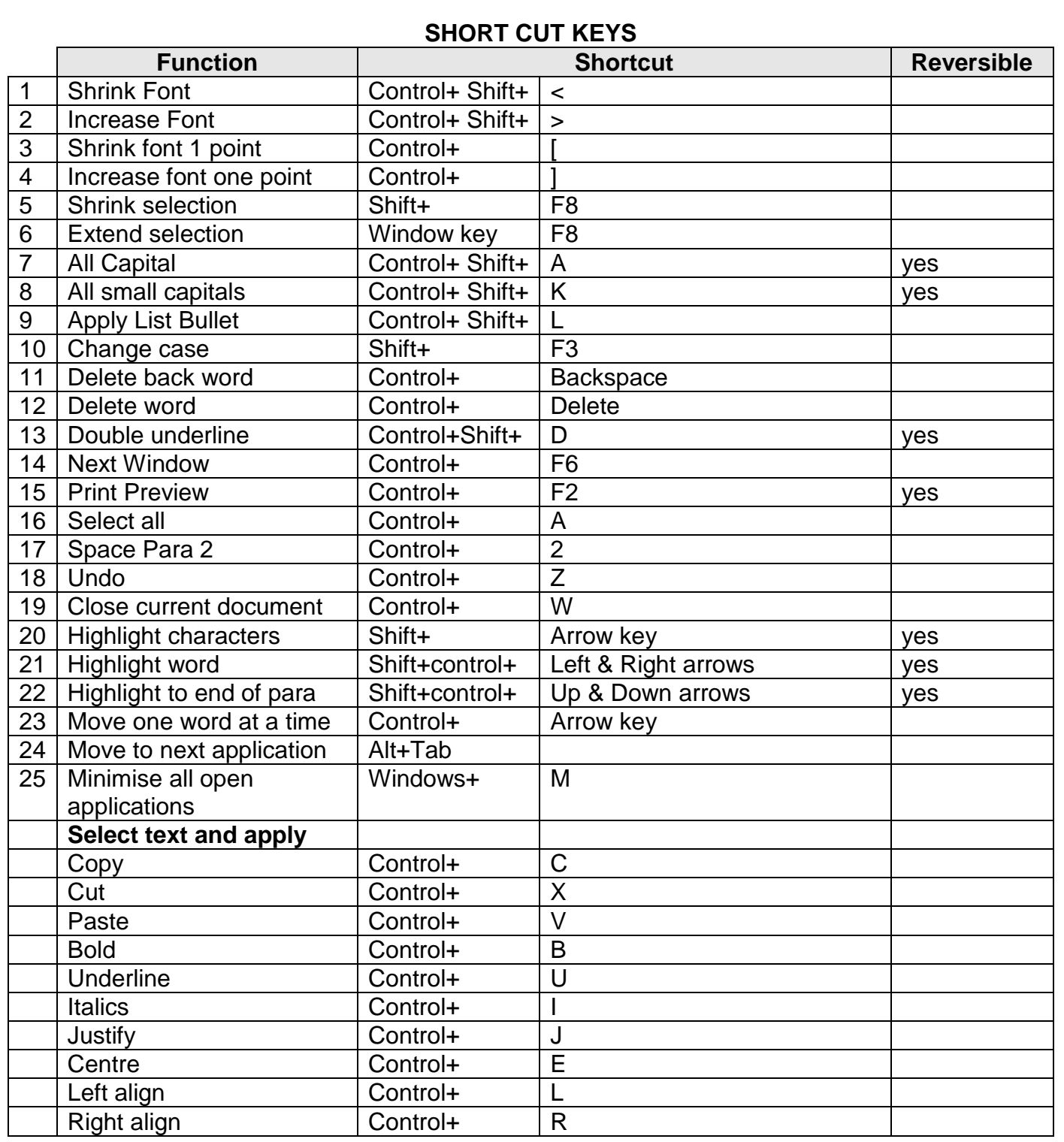

**If you require further assistance or clarification on the subject please contact:** Alison Gibson – Corporate Back Care Advisor

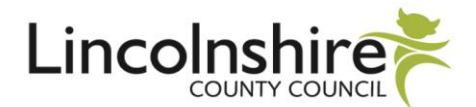